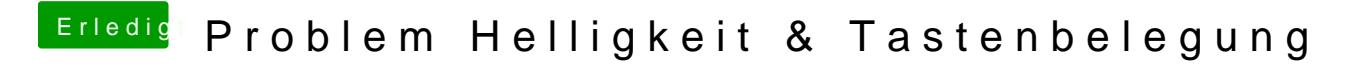

Beitrag von anonymous\_writer vom 11. Januar 2020, 00:17

Du kannst aus "AAPL,ig-platform-id" "#AAPL,ig-platform-id" machen. Ist dann